## バレーボールの試合映像からのボール・選手領域抽出

生産システム工学専攻 伊藤 健

# **Study on Ball and Player Area Extraction from Game Image of Volleyball**

Ken Itoh

Advanced Course of Production System Engineering, Toba National College of Maritime Technology

#### **Abstract**

In recent years, developing the home video camera have begun to be used for data analysis in sports.In particular, volleyball has allowed to analyze the game data by scouting system during the game. Therefore many national volleyball teams are using scouting system, and Japan National Team of Volleyball too. However, less in general teams. Because it's very expensive and difficult to operate. So, I have developed automatically tracking system for the player position in game vision of volleyball. I adopted the Template Matching to tracking the player in this research. There are two steps to extract the player as follows: (1) To extract player areas by using the picture processing to improve the pursuit success rate by limiting the range of the search only to the player area. (2) To estimate player positions and to resolve the Occlution (a player gets out of sight because to covering other players) by using Kalman Filter.

 In this paper, I'll state about the experiment to pursue the player from the game vision and how many players could we pursue in detail. I used a picture of the volley ball game with the home video camera, and the picture that the image was converted into JPEG images is used as an object image. As a result of proceeding to six players before me, I succeed to track about 100% of the player position.

**Keywords**: Volleyball, Player Area Extraction, Player Position Tracking, Template Matching, Kalman Filter, Occlusion

## 1. はじめに

近年,家庭用映像機器の発展を背景に,個人でも手 軽に高画質の映像を撮影できるようになりつつある. そのため,映像情報はスポーツのプレーシーン解析な どの研究に利用されてきている.中でもバレーボール は他のスポーツとは異なり,試合中にデータ収集や相 手チームの分析を行い監督等にアドバイスを送るアナ リストの存在が認められている.以前までは手作業に よるデータ分析が行われていたが,最近ではコンピュ ータを用いたスカウティングシステムと呼ばれるソフ トウェアが利用されている.瞬時にデータの解析が行 えるようになり,より高度かつ複雑な分析が可能とな った. 現在では女子バレーボール日本代表もスカウテ ィングシステムを導入するなど,バレーボール競技の 情報化は世界的に活発化しつつある.

一方で,スカウティングシステムの発展は様々な問 題を生み出す要因にもなっている.現在市販されてい るスカウティングシステムの中に、 (前バレーボール· アンリミテッドによる"DataVolley"[1]がある.

DataVolley はナショナルチームをはじめ、多くのト ップレベルのクラブチームが使用している.このソフ トウェアはデータ入力をキーボードで行い,試合を見 ながら適切な記号を入力する必要があるため、パソコ ンの扱いに慣れている人でも利用のためには訓練が必 要となる.また非常に高価格な製品であり,中高生な どの一般的なチームが利用することは難しい.

 その他にも"TouchVolley"[2]や㈱ミカサより発売さ れている"VSCT"[3]などがある.これらは低コストと 直感的な操作を特徴としており,DataVolley に比べる と初心者でも扱いやすい.しかし,結局はデータ入力 を手入力で行う必要があり,入力者の主観による誤入 力や操作ミスが発生する場合がある.

スポーツ分野においては、試合映像から自動的にボ ール・選手位置の追跡やイベント抽出を行う研究は多 数存在するが,特に問題とされるのがオクルージョン (選手同士の重なり)である.複数の高性能カメラを 用いる手法が広く提案される中で,単視点映像を用い てオクルージョンの克服を試みた研究は確かに存在す るが,バレーボール等の 3 人以上のオクルージョンが 発生し得るスポーツに適用できる手法は未だ例が無い.

そこで本研究では,単視点からなる試合映像におい て,オクルージョンに対応した選手位置追跡を可能と するシステムの開発を行った.状態推定器であるカル マンフィルタ[4]をテンプレートマッチング[5]に応用 し,オクルージョンへの対応を実現する.

本稿では家庭用ビデオカメラで撮影した試合映像 から選手位置を追跡する評価実験を行い,その結果か ら本手法の有用性と問題点について述べる.

## 2. 選手位置追跡の流れ

選手位置の追跡は,テンプレートマッチングを用い て行う.選手の特徴が表れている部分,本研究では選 手の背番号をテンプレートに選んでフレームごとにテ ンプレートマッチングを行い,選手位置を追跡してい く.また,状態推定器であるカルマンフィルタを利用 した選手位置推定を実装することで,オクルージョン 対策と追跡の精度向上を実現している. 選手位置追跡 の処理の流れを図 2.1 に示す. 流れの中の各プロセス については、次章以降で説明していく

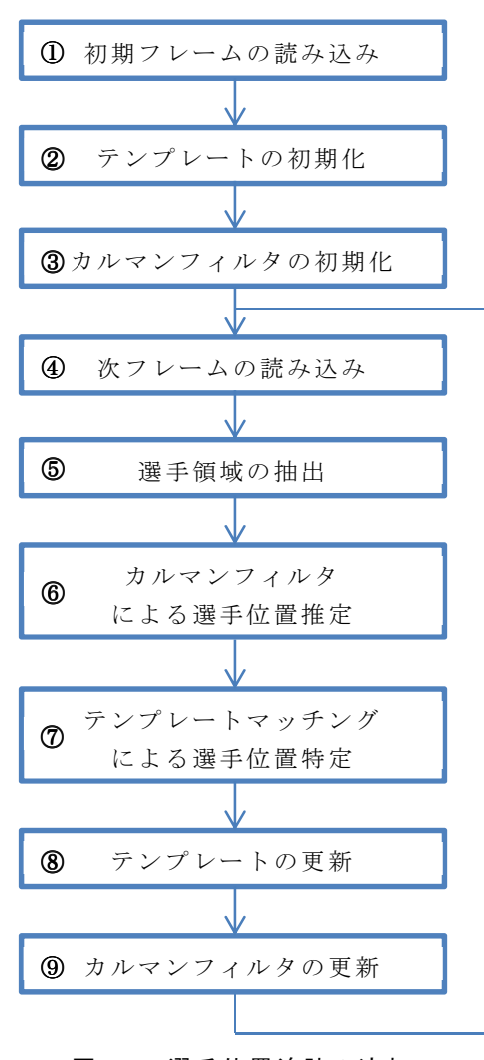

図 2.1 選手位置追跡の流れ

## 3. 選手領域抽出

## 3.1. 選手領域の抽出方法

選手位置の追跡を行う前処理として,対象選手とそ れ以外の領域を区別するために図 2.1⑤に示した選手 領域の抽出を行う. 図 3.1 に選手領域抽出を行う際の 処理の流れを示す.なお,各処理の実装にはオープン ソースのコンピュータビジョンライブラリである OpenCV[7]を利用した.

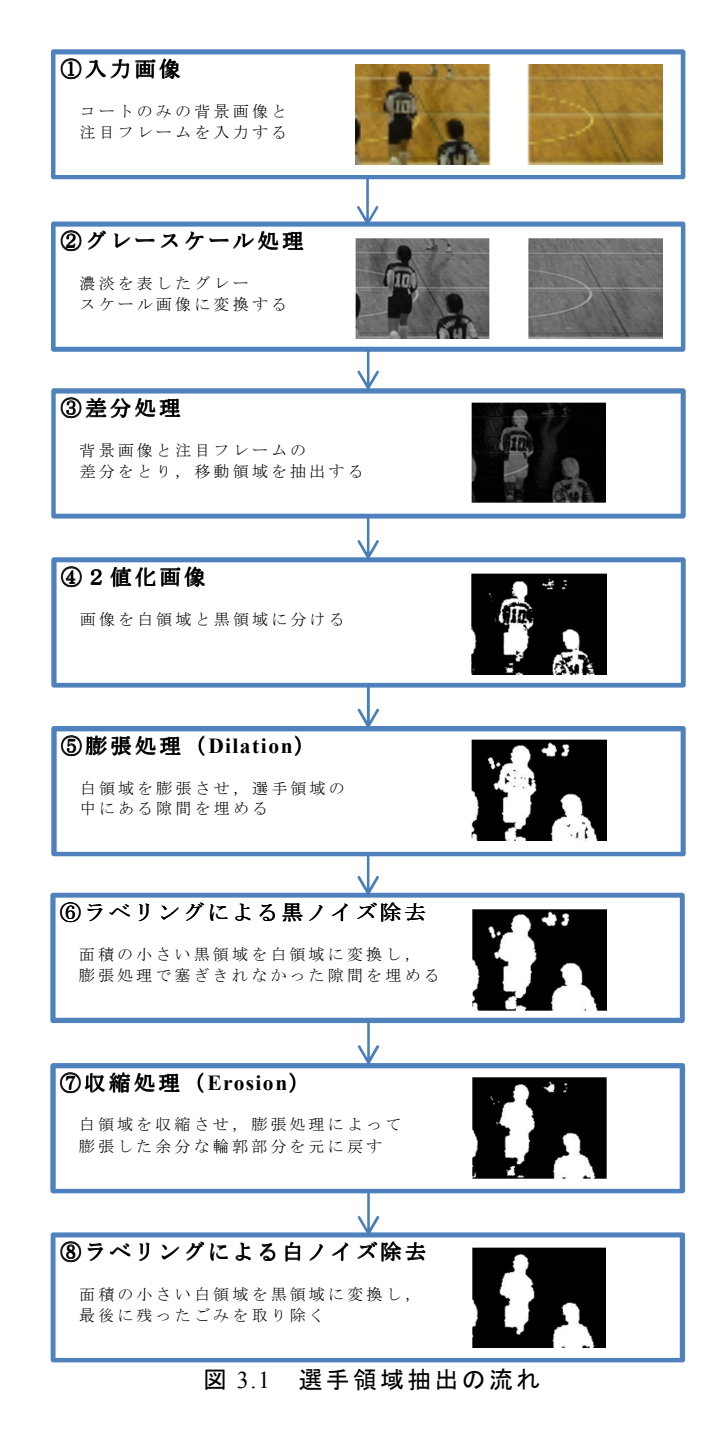

#### 3.2. グレースケール処理

図 3.1②のグレースケール画像[5]とは各画素の濃淡 (明暗)の強さの値のみによって表現される画像で, 濃淡をどれだけ細かい段階で表すかによって濃淡の滑 らかさが決まる.単に濃淡画像とも呼ばれる場合もあ る.以降の処理では,グレースケール画像に変換する ことにより処理の簡易化・高速化を図ることが可能に なる.

実際にカラー画像からグレースケール画像に変換 する処理の流れは,注目する画素の RGB 成分の平均値 を,その画素の新しい濃度値にすることで実現できる. 任意の点 における画素の赤成分を $f_R(x,y)$ ,緑成分を

 $f_G(x,y)$ ,青成分を $f_B(x,y)$ とした場合,グレースケール 処理を行った画素値 $f_{gray}(x, y)$ は (3.1) のように表現 できる.

 $f_{gray}(x, y) = \frac{f_R(x, y) + f_G(x, y) + f_B(x, y)}{3}$ 3  $(3.1)$ 

また, (3.1)に基づいてグレースケール処理を行っ た結果を図 3.2 に示す.

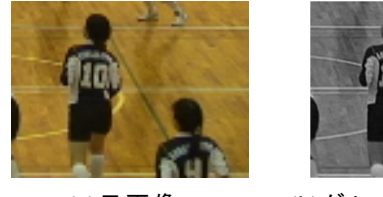

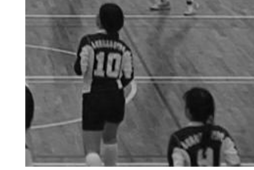

(a)元画像 (b)グレースケール画像 図 3.2 グレースケール処理

## 3.3. 背景差分

 図 3.1③で利用した差分処理[5]とは,コートのみの 背景画像を用意し,対象画像と比較して同座標の画素 同士の引き算を行うことである.これにより本来コー トには無い物体,つまり選手やボール等を検出できる. ここで、画像の位置 $(x, y)$ の時刻 $t$ における画素の値を  $f_t(x, y)$ , 背景画像における注目画素の値を $f_m(x, y)$ とし て差分処理 $f_{sub}(x, y)$ を (3.2)に示す.

$$
f_{sub}(x, y) = |f_t(x, y) - f_m(x, y)| \qquad (3.2)
$$

これにより背景と類似する領域は画素値が 0 に近い 値(黒)となり,物体が存在する領域は画素値が大き くなる.図にグレースケール処理を適用した元画像と, それらで差分をとった画像を示す.

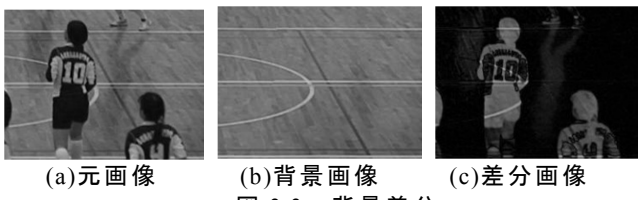

図 3.3 背景差分

#### 3.4. 2値化処理

 $\bigoplus$ に示した2値化処理 $[6]$ とは,画像をある閾値 $Th(0)$ ~255)を境に白領域(画素値 1)と黒領域(画素値 0) に分ける処理である.注目画素の濃度値と閾値を比較 して,濃度値が閾値以上なら注目画素を白く,閾値未 満なら注目画素を黒くする. 2値画像 $f_{bin}$ は (3.3)で 表される.

$$
f_{bin} = \left\{ \begin{array}{l} 1, f(i,j) \geq Th \\ 0, f(i,j) < Th \end{array} \right. \tag{3.3}
$$

選手領域を欠けることなく抽出するには閾値を低 く設定する必要があり、試合映像は全体を通して明る さの変化が小さいことから,本研究ではTh =48 の固定 閾値を採用した.2値化処理の様子を図 3.4 に示す.

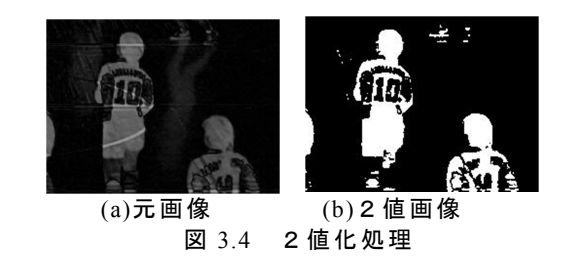

#### 3.5. 膨張処理

⑤の膨張処理[6]とは Dilation とも呼ばれ,処理対象 画像の図形の縁にそってフィルタをかけてずらしてい き図形を膨張させる処理である.膨張処理を行うこと で小さな穴等がふさがれ分離していた領域が結合する こともある.本研究においては選手領域の中にできる 隙間を埋めるために用いる. 図 3.5 に元画像(a), 膨張 処理を行った画像(b)を示す.

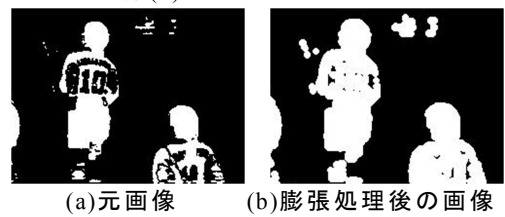

図 3.5 膨張処理

#### 3.6. 収縮処理

⑦の収縮処理[6]とは Erosion とも呼ばれ,処理対象 画像の図形の縁にそってフィルタをかけてずらしてい き図形を収縮させる処理である. 収縮処理を行うこと で細かい領域は削られて無くなり,内部の穴が拡大す るなどの特徴があるが,本研究においては膨張処理で 太くなった輪郭を元に戻すことを目的としている. そ のため,収縮処理は膨張処理後,面積の小さい黒領域 を除去して選手領域の隙間を完全に埋めたあとに実行 する.隙間を埋める処理の具体的な内容は次節で説明 する. 図 3.6 に元画像(a), 収縮処理を行った画像(b)を 示す.

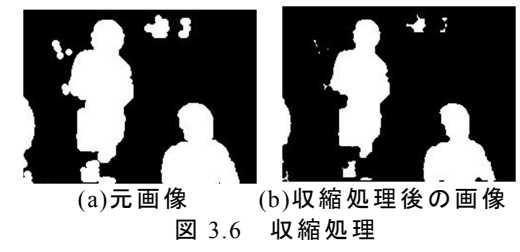

## 3.7. ラベリング処理

 ⑥,⑧で利用したラベリング処理[5]とは,2値化され た画像において連結している領域に同じ番号を割り当 てることで,対象画像の解析を行う手法の一つである. ラベリングの概念を図 3.7 に示す.

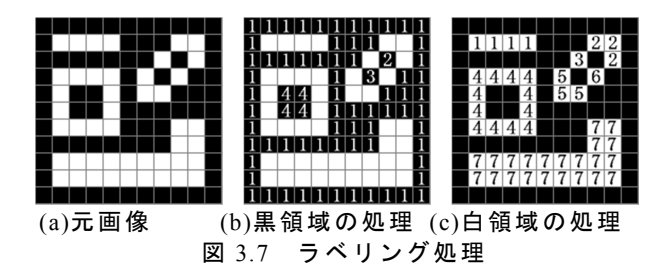

 これにより,画像中の対象物の数や各領域の面積(画 素数)を計測することが可能となる.本研究において は,面積が小さい領域を取り除くために利用している.

黒領域に対するラベリング (図 3.7(b)) を行い, 面 積が小さい黒領域を取り除くことで,膨張処理によっ て塞ぎきれなかった選手領域の隙間を埋めることがで きる(図 3.8).

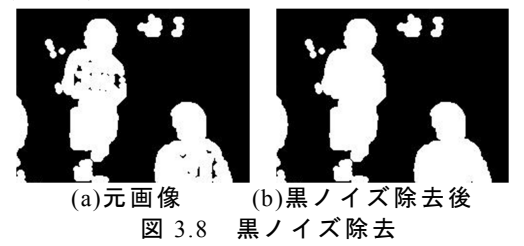

また, 白領域に対するラベリング (図 3.7(c)) を行 い,面積が小さい白領域を取り除くことで,最後まで 処理しきれなかった余分な領域を消すことができる (図 3.9).

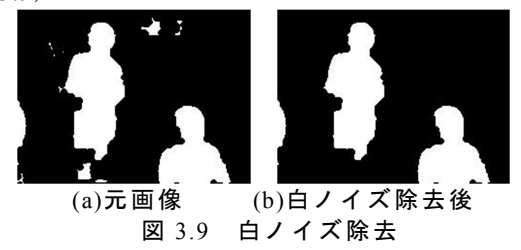

白ノイズ除去は選手領域抽出の中で最後に行われ る処理である.3.7 節で述べた通り,黒ノイズ除去後 に収縮処理を行ったあとで実行される.

## 4. カルマンフィルタ

## 4.1. カルマンフィルタとは

カルマンフィルタとは, (離散的な)誤差のある観 測から,時間的に変化する状態を推定するために用い られる方法である.カルマンフィルタは機能工学分野 で広く用いられており,例えばカーナビゲーションで は人工衛星からの誤差のある情報にカルマンフィルタ を適用して,最も確からしい現在位置の推定に応用さ れている.

#### 4.2. カルマンフィルタの動作

カルマンフィルタは,時間ステップを一つ進めるた

めに"予測"と"更新"の二つの手続きを行う.予測の手 続きでは,前の時刻の推定状態から,今の時刻の推定 状態を計算する.更新の手続きでは,より正確な推定 を行うために,今の時刻の観測値を用いて推定値を補 正する. 標準的なカルマンフィルタにおける状態値と 観測値の定義式を以下に示す.

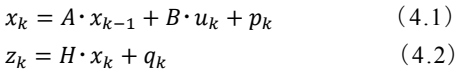

ここで、xkは時刻kにおけるシステムの真の状態, zk は時刻kにおける観測値,ukは時刻kにおける制御入力 を表している.  $p_k \geq q_k$ はそれぞれ正規分布に従うプロ セスノイズ,および観測ノイズである.また,A はシ ステムの状態遷移行列, B は制御行列, H は観測行列 である.

 やや複雑な式に見えるが,要するに「システムにノ イズwk, 観測値にノイズvkが加わっているとき, シス テムがどのような挙動をするか尤もらしい推定を行う (状態変数x を求める)」ということである.

本研究においては,各選手の位置座標と速度を状態 として扱い,テンプレートマッチングによって特定し た選手位置を観測として扱う.すなわち,状態 2 次元, 観測 1 次元のカルマンフィルタを構成することになり, 座標をi, 速度をv とすると,

$$
x = \begin{bmatrix} i \\ v \end{bmatrix}, \quad z = [i]
$$

$$
A = \begin{bmatrix} 1 & 1 \\ 0 & 1 \end{bmatrix}, \quad H = \begin{bmatrix} 1 & 0 \end{bmatrix}
$$

 となる.本研究では制御入力を用いないため,結局 (4.1)(4.2)の関係は

$$
x_k = \begin{bmatrix} 1 & 1 \\ 0 & 1 \end{bmatrix} \begin{bmatrix} i_{k-1} \\ v_{k-1} \end{bmatrix} + p_k = \begin{bmatrix} i_{k-1} + v_{k-1} \\ v_{k-1} \end{bmatrix} + p_k \qquad (4.3)
$$

$$
z_k = \begin{bmatrix} 1 & 0 \end{bmatrix} \begin{bmatrix} i_k \\ v_k \end{bmatrix} + q_k = i_k + q_k \tag{4.4}
$$

 と表現される.つまり,等速度移動に誤差情報が加 算されるだけの単純なものだと言える. なお、カルマ ンフィルタにおけるプロセスノイズと観測ノイズは平 均値 0 の正規分布型のホワイトノイズである.

追跡処理において観測される座標は,テンプレート マッチングによって特定された選手位置となる.本稿 の実験でのカルマンフィルタの動作は,以下に示す①  $\sim$ 3の繰り返しである.

- ①カルマンフィルタで現在の選手位置を推定する. ②推定した選手位置の周辺でテンプレートマッチ ングを行い,実際の選手位置を特定する.
- ③特定した選手位置をもとにカルマンフィルタを 更新し,次の推定をより正確にする.

## 5. テンプレートマッチングによる選手位置特定 5.1. テンプレートマッチングとは

 テンプレートマッチングとは,対象画像の中からあ るパターンを見つけ出す手法の一つである.今回は選 手の特定が目的であるため,パターンを表すテンプレ ートとして図 5.1(a)に示すように選手の背番号を採用 した. このテンプレートを用いて図 5.1(b)のように対 象画像を走査し,テンプレートと類似する領域を特定 する.

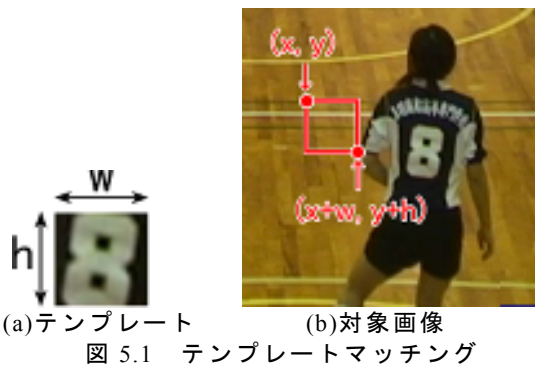

注目領域とテンプレートの類似度は(5.1)の相関計 算によって求める.相関値 r は-1~1 の値をとり,相関 値が 0 の場合は相関が無く,1 に近付くほど相関が強 くなる.また,相関値が負の値をとる場合は負の相関 があると言える.

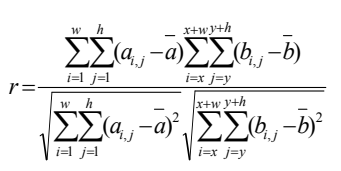

>: テ ン プ レ ー ト の 濃 度 値 b : 対象画像の濃度値 **ト の 平 均 濃 度 値**  $\overline{b}$ : 対 象 画 像 の 平 均 濃 度 値  $w, h: \frac{1}{2}$ ンプレートの大きさ  $x, y$ : 探索開始座標

……(5.1)

## 5.2. 探索範囲の決定

 選手が1フレームの間に動ける距離には限界がある ため,テンプレートマッチングを行う際に画面全体を 操作することは処理時間の無駄であり,探索失敗の可 能性も高くなってしまう. そこで. 3 章で抽出した選 手領域と4章のカルマンフィルタを利用して、探索範 囲を限定したテンプレートマッチングを行う. その様 子を図 5.2 に示す.

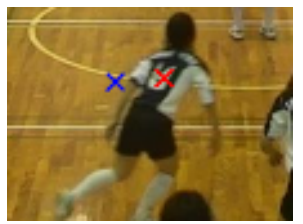

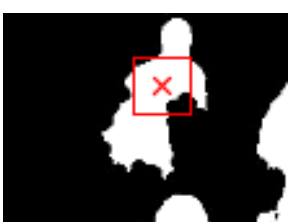

(a)予測した選手位置 (b)マッチングを行う範囲 図 5.2 探索範囲の決定

 図 5.2 は選手が左から右に動いている時の画像であ る.図 5.2(a)の左側の×印は前フレームで推定した選手 位置,右側の×印は今のフレームで推定した選手位置 である.選手位置を推定し,推定した位置の周辺(本 研究では推定位置から±5pixel)のみでテンプレートマ ッチングを行うようにすれば,偶発的な誤認識を防止 できる.さらに,背景領域を追跡してしまう可能性を 無くすために,抽出した選手領域のみで 5.1 節の相関 計算を行うことにしている. つまり, 図 5.2(b)の矩形 範囲の中で,白領域のみに対してマッチングを行うこ とになる.

#### 5.3. テンプレートの更新

 テンプレートマッチングを行う際,初期フレームか ら選んだテンプレートだけを使っていると、選手の回 転による見た目の変化に対応できない.その具体例を 図 5.3 に示す. 初期フレームfoから選んだテンプレー ト(a)では、次フレームにあたるfiの選手(b)を特定する ことはできるが,100 フレーム後にあたる $f_{100}$ の選手(c) を特定することは困難である.

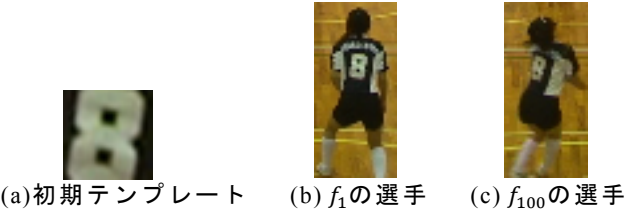

図 5.3 テンプレートの更新

 そこで,テンプレートマッチングを行うたびに特定 した類似領域を新しいテンプレートに選ぶことで, 次々にテンプレートを更新していくことにした.これ により,常に前フレームから選んだテンプレートを用 いてテンプレートマッチングを行うことができるよう になり,選手の見た目の変化への対応が可能となった.

#### 5.4. オクルージョンへの対策

選手同士が重なって見えなくなったフレームにおい ては,テンプレートマッチングによる特定が不可能に なる. オクルージョンが発生している試合映像を例に 挙げ、発生フレームをftとしてオクルージョンの様子 を図 5.4 に示す.

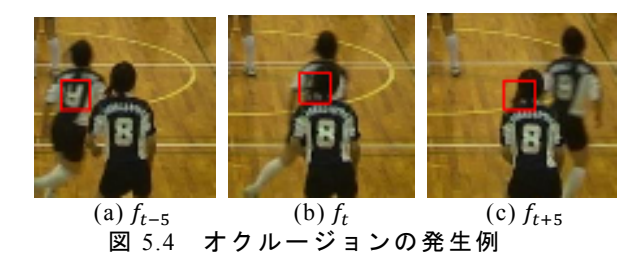

選手の体に重なっている矩形領域が,テンプレート マッチングによって特定したテンプレートの位置であ

る.  $f_{t-5}$ から $f_t$ までは選手を追跡できているが,  $f_{t+5}$ の 段階で手前側の選手を追跡してしまい,奥側の選手の 追跡に失敗している.

ここで,本稿の実験で扱う試合映像の中からオクル ージョンが発生した 2 人の選手を選び,それぞれオク ルージョンが発生したフレーム±10 フレームの類似度 を抽出した.グラフに表すと図 5.5 のようになる.

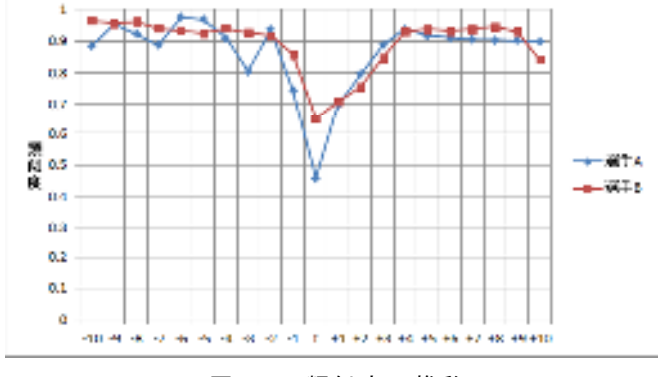

図 5.5 類似度の推移

 この結果から,オクルージョンが発生したフレーム で類似度が大幅に減少していることが分かる.その直 後に類似度が上昇したのは,誤抽出領域を新たなテン プレートとして更新したためである.場面 A のフレー ム t での類似度をRAt, 場面 B のフレーム t での類似度 をRB<sub>t</sub>とすれば,オクルージョンが発生した瞬間の下げ 幅を(5.2)(5.3)に示す.

$$
RA_{t-1} - RA_t = 0.286
$$
 (5.2)  

$$
RB_{t-1} - RB_t = 0.206
$$
 (5.3)

以上から,「類似度が 0.2 以上減少した」場合にオク ルージョン発生フレームとして検出することにした. さらに,選手の見た目が通過前と通過後でほとんど変 化しないことに注目する(図 5.6).

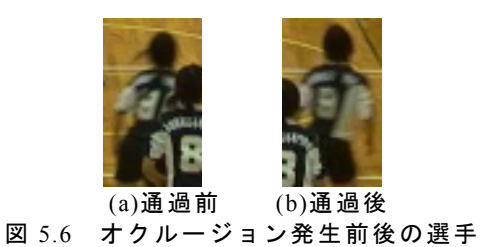

 つまり,通過前のテンプレートを利用すれば通過後 の選手を十分に特定できると考えられる. このことを 利用して,オクルージョンが発生する直前の選手の速 度とテンプレートを保存し、見えていなくとも等速度 運動をしていると仮定して,類似度が大幅に増加する (再び見えるようになった選手を特定する)フレーム を検出することとした.このときの類似度の上げ幅を (5.4)(5.5)に示す.

- $RA_t RA_{t-1} = 0.543$  (5.4)
- $RB_t RB_{t-1} = 0.422$  (5.5)

以上から、類似度が 0.2 以上減少したらオクルージ ョン発生, 類似度が 0.4 以上増加したらオクルージョ ン終了と判定させることに決めた.

本実験においては,オクルージョンが発生している 間はテンプレートの更新を行わず,カルマンフィルタ によって選手位置を推定していく.そして,オクルー ジョンが終了した時点からテンプレートの更新を再開 する,という動作を実装した.

## 6. 評価実験

#### 6.1. 実験概要

 手前側のチームの選手 6 人に対してテンプレートの 大きさを変更しながら追跡処理を行い,各選手を何フ レーム目まで追跡できたかを検証した.

実験映像には,家庭用ビデオカメラを用いて撮影し た 1 つのラリーの動画から変換した JPEG 形式の静止 画を使用した.また,ビデオカメラの性能による違い を検証するために,2つのビデオカメラを用いて撮影 を行った.

▶ 動画①「SONY HDR-SR8」

(1440×1080, 30fps, 全 317 フレーム)

 動画②「SANYO DMX-FH11」 (1920×1080, 60fps, 全 560 フレーム)

また,各動画の初期フレームを図 6.1,図 6.2 に示す

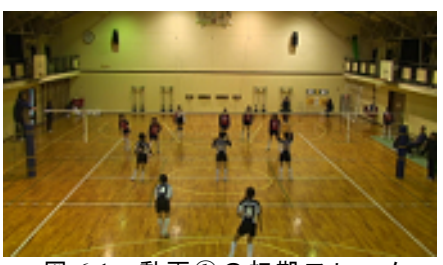

図 6.1 動画①の初期フレーム

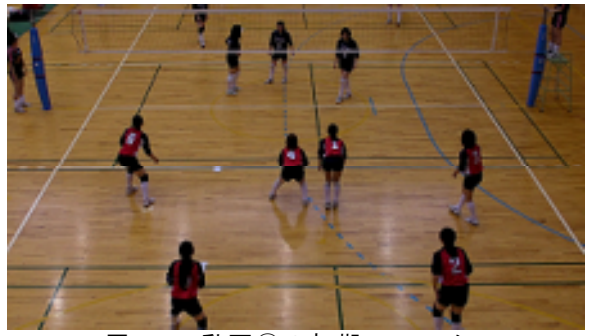

図 6.2 動画②の初期フレーム

#### 6.2. 実験方法

動画①と動画②で,各選手が画面内に入ってから出 て行くまでのフレームに対して追跡を行う.対象選手 の体以外を追跡した時点で追跡失敗とし,評価式とし て(6.1)の追跡率を定義する.

$$
-\text{B} \quad \text{B} \quad \mathbb{R} = \frac{\text{B} \quad \text{B} \quad \text{B} \quad \text{B} \quad \text{B} \quad \text{C}}{\text{B} \quad \text{B} \quad \text{B} \quad \text{B} \quad \text{B} \quad \text{B} \quad \text{B} \quad \text{B} \quad \text{C} \quad \text{B} \quad \text{B} \quad \text{B} \quad \text{C} \quad \text{D} \quad \text{D} \quad \
$$

#### 6.3. 実験結果

 今回の実験結果を示す前に,前年度までのカルマン フィルタを適用していなかった手法の結果を表 6.1 に 紹介する.このときの実験では,本実験の動画①を使 用していた.

表 6.1 過去の実験結果

|                | テンプレート  各選手(背番号)の追跡率(%) |  |  |                                                                                                    |  |     |  |  |
|----------------|-------------------------|--|--|----------------------------------------------------------------------------------------------------|--|-----|--|--|
| の大きさ           |                         |  |  | $\begin{array}{cccc} 4 & 5 & 6 & 8 \end{array}$                                                                                                    |  | -10 |  |  |
| $21 \times 21$ |                         |  |  | $\begin{array}{ r rrrrrr} \hline 50.7 & 100 & 100 & 100 & 22.7 & 100 \\ 100 & 52.1 & 100 & 100 & 23.0 & 100 \\ 51.0 & 22.1 & 100 & 100 & 22.7 & 100 \\\hline \end{array}$ |  |     |  |  |
| $25 \times 25$ |                         |  |  |                                                                                                    |  |     |  |  |
| $29\times29$   |                         |  |  |                                                                                                    |  |     |  |  |

当時の手法はオクルージョンに対応していないた め、オクルージョンが発生している9番の選手は、発 生フレームから先を追跡できていなかった。また、選 手位置推定が行われないため処理範囲が無駄に広く, テンプレートマッチングの精度が低下していた.

次に,本実験での動画①の実験結果を表 6.2 に示す.

| -<br>テンプレート 各選手 (背番号) の追跡率 (%) |     |       |                            |    |
|--------------------------------|-----|-------|----------------------------|----|
| の大きさ                           |     | 4 5 6 |                            | 10 |
| $21 \times 21$                 |     |       | $100$ 100 100 100 95.7 100 |    |
| $25 \times 25$                 | 100 |       | 100 100 100 95.3 100       |    |
| $29 \times 29$                 | 100 |       | 100 100 98.7 95.3 100      |    |

表 6.2 動画①の実験結果

カルマンフィルタによる選手位置推定とオクルー ジョン検出が成功し,ほぼ 100%の追跡率を得ること ができた.ただ,8 番,9 番の選手は画面外に出る直前 にオクルージョンが発生しており,オクルージョン終 了を検出できなかった.

最後に,動画②の実験結果を表 6.3 に示す.

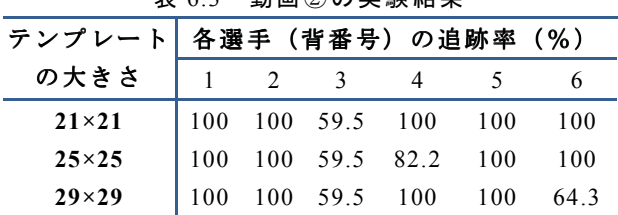

表 6.3 動画②の実験結果

テンプレートの大きさに関わらず 3 番の選手のオク ルージョン検出に失敗しており,オクルージョンが発 生したフレームから先を追跡できなかった.この原因 は,60fps の条件下では 30fps に比べて選手の 1 フレー ムあたりの移動量が少なく,類似度の変化が緩やかだ ったため,5.4 節で規定した「類似度の 0.2 以上の減少 が」発生しなかったことである. 動画②において、手 前側の選手の頭部が,少しずつ背番号に重なっていく 様子を図 6.3 に示す.

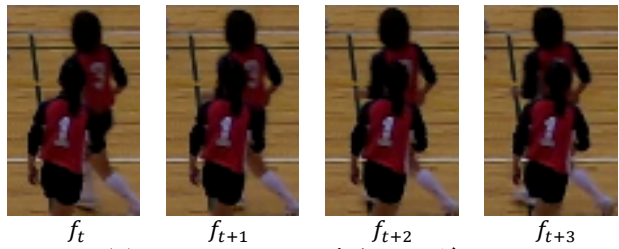

図 6.3 60fps でのオクルージョン

 この問題の解決策として,フレームレートによって 条件を変えるか,フレームレートに影響されにくい検

出方法を考案することが挙げられる. また,6 番の選手は相手チームの 選手と色が同化してしまう箇所があ った(図 6.4).テンプレートが大き い場合,相手チームの選手の体も処 理範囲に含まれ,そちらを追跡して しまうケースがあった. 図 6.4 色の同化

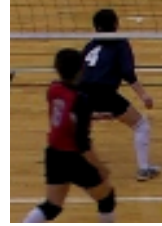

色の同化に対応するためには,濃度値以外の要素で のマッチング手法を利用するなど,類似度を求める相 関計算の式に工夫が必要である.

 上記以外の追跡失敗には,選手領域をうまく抽出で きていない部分があり,適切なマッチング処理を行え なかったケースがある. 組み合わせる画像処理手法を 変更するなど,選手領域抽出の精度向上が求められる.

#### 7. おわりに

 今回の研究では,複数の画像処理手法を組み合わせ, 試合映像における選手位置の追跡を行った.また、カ ルマンフィルタを実装することで精度向上とオクルー ジョン対策を実現している. 実験の結果, 単純なオク ルージョンが発生している試合映像ではほぼ 100%の 追跡率を得ることができた.

 今後の課題として,初期テンプレートの自動選択や, 選手のフレームイン,フレームアウトへの対策が挙げ られる.また,鳥羽商船高専の中井英介による「バレ ーボールの試合映像からのボール領域抽出に関する研 究」[8]で紹介されている手法と組み合わせて、バレー ボールのイベント検出を行うシステムを開発する.

## 参考文献

- [1] ㈲バレーボール・アンリミテッド:"DataVolley" http://unlimited.volleyball.ne.jp/datav/  $(2011.02.03)$
- [2] 梶原修平,江崎修央,重永貴博,宮地力:"バレ ーボールのスカウティングシステム TouchVolley の開発",バレーボール研究,Vol.9, pp.25-30(2005)
- [3] ㈱ミカサ:"デジタルカタログ 2010" http://www.mikasasports.co.jp/catalog/fbook.html  $(2011.02.03)$
- [4] 片山徹:"新版 応用カルマンフィルタ" 朝倉邦 造(2008.07.25)
- [5] 酒井幸市:"画像処理とパターン認識入門" 森北 出版(2006.12)
- [6] 田 村 秀 行 : "コ ン ピ ュ ー タ 画 像 処 理 " オ ー ム 社  $(2004.12)$
- [7] Opencv.jp:"リファレンスマニュアル」" http://opencv.jp/reference\_manual (2011.02.03)
- [8] 中井英介:"バレーボールの試合映像からのボー ル領域抽出に関する研究"(2010)